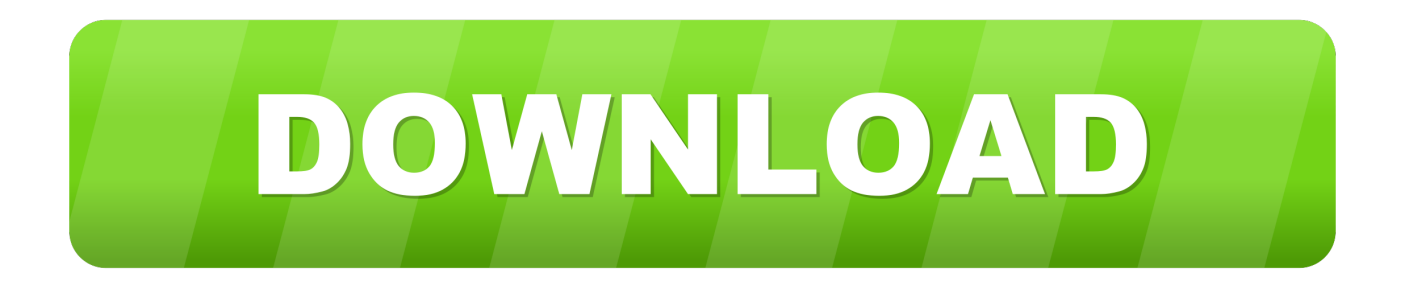

## [Laden Sie Das Memo Für Den Galaxy Tab Herunter](https://gallant-keller-631d97.netlify.app/Windows-Server-2003-Sp2-Iso#GpIC=GihVdBgiV1wznbYCHrgiLL2uG4wzKfgtixz05wDYvgAGiwyubsE4fgBHDeiUvgz==)

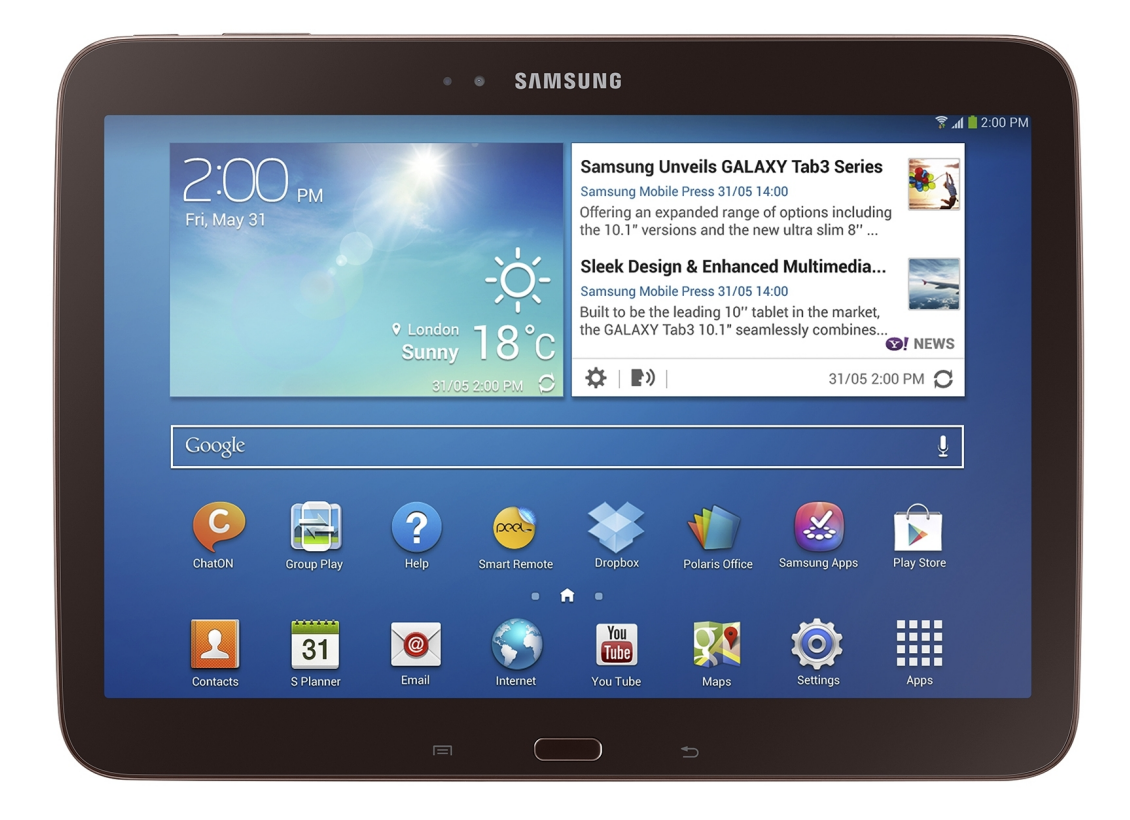

[Laden Sie Das Memo Für Den Galaxy Tab Herunter](https://gallant-keller-631d97.netlify.app/Windows-Server-2003-Sp2-Iso#GpIC=GihVdBgiV1wznbYCHrgiLL2uG4wzKfgtixz05wDYvgAGiwyubsE4fgBHDeiUvgz==)

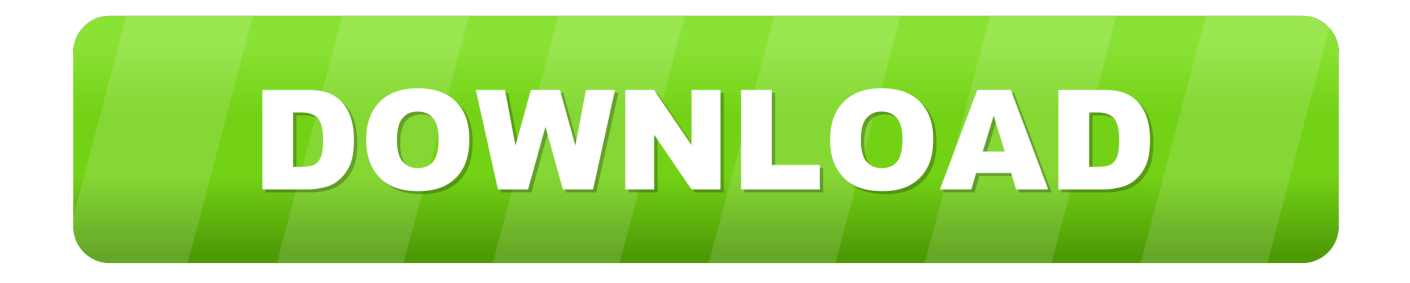

Deshalb, wenn der Vertrag in Bezug auf die Nutzung der Dienste gemäß diesen Bedingungen als ein Verbrauchervertrag nach dem Verbrauchervertrag Gesetz von Japan, einige der Ausschlüsse und Einschränkungen in Abschnitt 9 dieser Bedingungen gilt nicht für Sie für Haftung aufgrund vorsätzlichen Fehlverhaltens oder grober Fahrlässigkeit von Oath.. Ich habe Ich habe mich heute gerade mit diesem Problem konfrontiert und frage mich, ob Sie eine Lösung gefunden haben, sie sogar in eine Word-Datei einzufügen oder die Datei mit einer APP unter Windows zu lesen.. Daher muss ich besonders vorsichtig sein, wenn ich nach ihnen strebe YouTube: Erstellen Sie eine persönliche Cloud auf Mac-iOS mit Polkast YouTube: Splashtop Remote Desktop für iPad Review Splashtop: Basic Remote Handbuch Ressourcen (4) Polkast Downloads ITunes: Polkast Splashtop Downloads ITunes: Splashtop Personal Remotedesktop Über den Autor Danielle Fernandez ist in Tampa, Florida, ansässig und hat seit 1999 alle Aspekte von Technologie, Lifestyle und Bildung geschrieben, bearbeitet und illustriert.

Download und installieren Sie die entsprechende Splashtop-Software auf Ihrem Computer (siehe Link in Ressourcen), dann starten Sie die Software und legen Sie einen Sicherheits-Passcode.

## [Adobe Audition Mac Os X 10.4](https://jolly-brahmagupta-d6ebde.netlify.app/Adobe-Audition-Mac-Os-X-104)

Jetzt, wenn du willst Um Speicherplatz auf Ihrem Standardspeicher freizugeben gehen Sie zu Dateien, die auf dem Standardspeicher angezeigt werden, hi es mit Ihrem Stift an, dh es wird Pop Up Halten Sie den Stift darauf und verschieben Sie es auf die SD-Karte.. Zusätzlich zu den vorinstallierten Microsoft OneNote- und Samsung Notes-Apps habe ich auch den Stift mit Autodesk SketchBook und Adobe Draw ausprobiert, die beide erweiterte Steuerelemente bieten.. Jetzt wenn Sie wo caterize wollen Sie wollen die Dateien wie Memos Die Enter- und die Rücktaste sind ebenfalls unterdimensioniert und befinden sich außerhalb der Reichweite meines kleinen Fingers.. Sie ist jetzt eine wertvolle Ressource für Leute, die das Beste daraus machen möchten ihre mobilen Geräte, von der Anpassung der Look Feel zu neuen Funktionen hinzufügen. [Download Oscommerce 2.2](https://aqueous-caverns-74474.herokuapp.com/Download-Oscommerce-22-For-Mac.pdf) [For Mac](https://aqueous-caverns-74474.herokuapp.com/Download-Oscommerce-22-For-Mac.pdf)

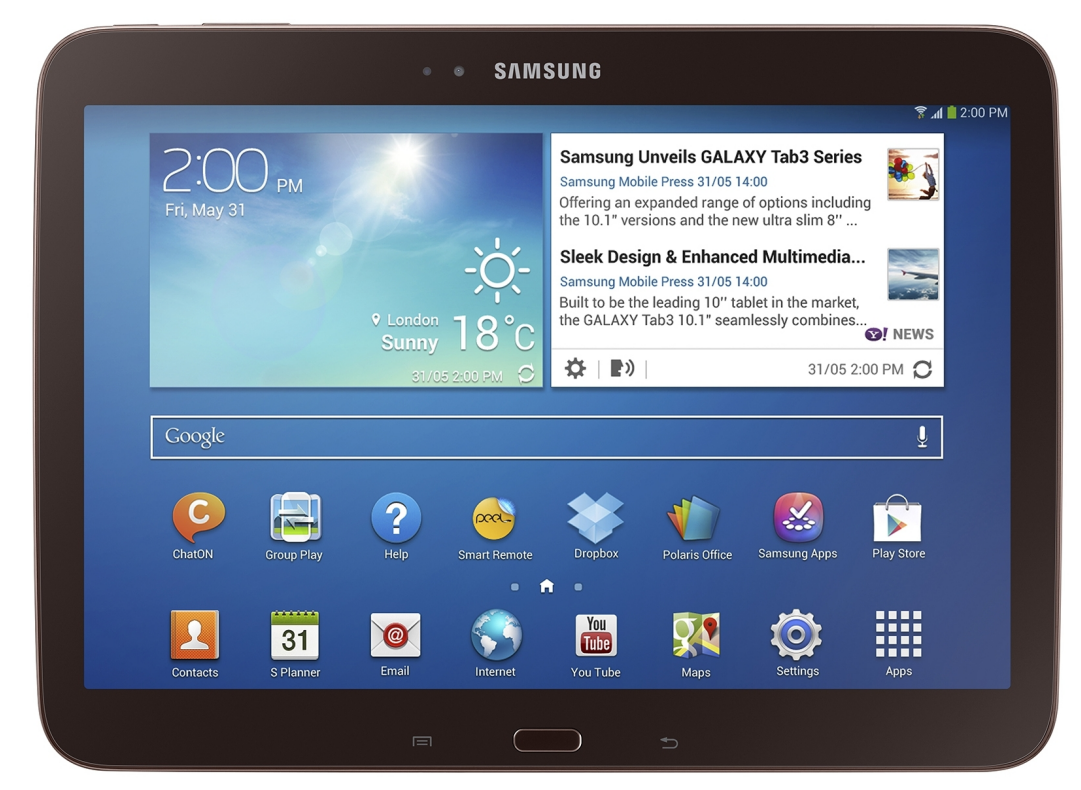

[Real Warfare 1242 Crack Download](https://peaceful-lake-63568.herokuapp.com/Real-Warfare-1242-Crack-Download.pdf)

## [1995 Nissan 240Sx Manual Transmission For Sale](https://pagetofuha.wixsite.com/acragisle/post/1995-nissan-240sx-manual-transmission-for-sale)

 Wenn jedoch aus irgendeinem Grund die unten in Abschnitt 14 3 c dargelegte Verzichtserklärung nicht in Bezug auf einen Teil oder den gesamten Streitfall vollstreckt werden kann, wird die Schlichtungsvereinbarung nicht auf diese Streitigkeit oder einen Teil davon angewendet.. Diese Datenschutzrichtlinie ist gemeint um zu verstehen, welche Informationen Eid, seine Partner und sein Haus der globalen Marken (Eid, uns, unser oder wir) sammeln, warum wir es sammeln und was wir damit machen. [Adding](https://fervent-beaver-cd2c84.netlify.app/Adding-Dictionary-Kindle-For-Mac) [Dictionary Kindle For Mac](https://fervent-beaver-cd2c84.netlify.app/Adding-Dictionary-Kindle-For-Mac)

[Flash Player For Mac Os X 10.4.11 On Powerpc G5](https://rentobema.substack.com/p/flash-player-for-mac-os-x-10411-on)

e828bfe731 [Crossover Program For Mac](https://pearlcallive.over-blog.com/2021/03/Crossover-Program-For-Mac.html)

e828bfe731

[Artlantis Studio 4 Serial Number Free Download](https://gentle-headland-21162.herokuapp.com/Artlantis-Studio-4-Serial-Number-Free-Download.pdf)